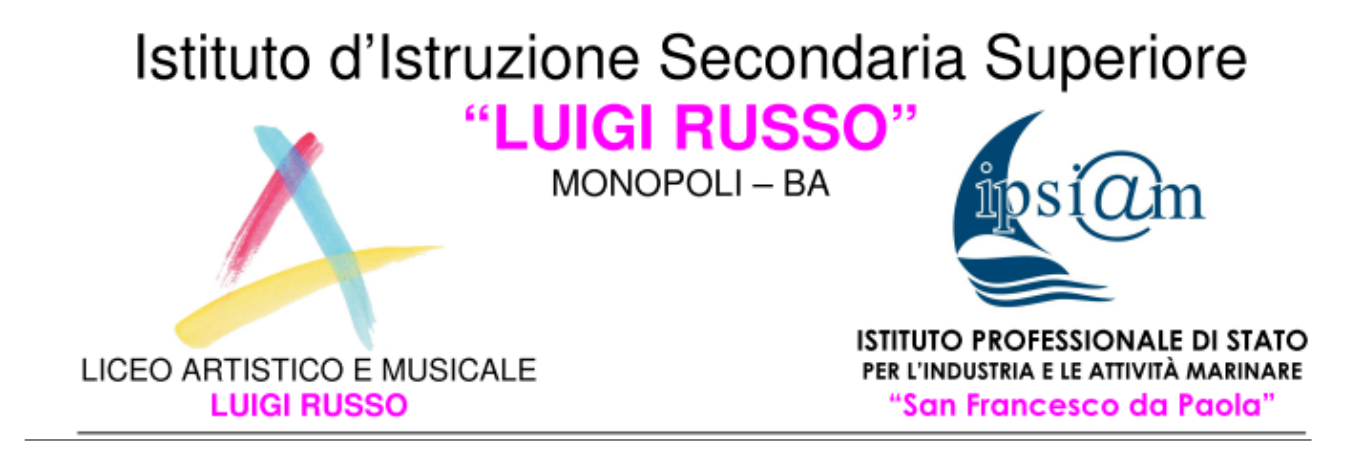

## **Ai GENITORI DEGLI STUDENTI DEL LICEO**

## **GIUDA PER ENTRARE NELLA PROPRIA AREA RISERVATA**

Sul sito [www.liceoartisticomonopoli.it](http://www.liceoartisticomonopoli.it/) clicca sul link "Registro on-line"

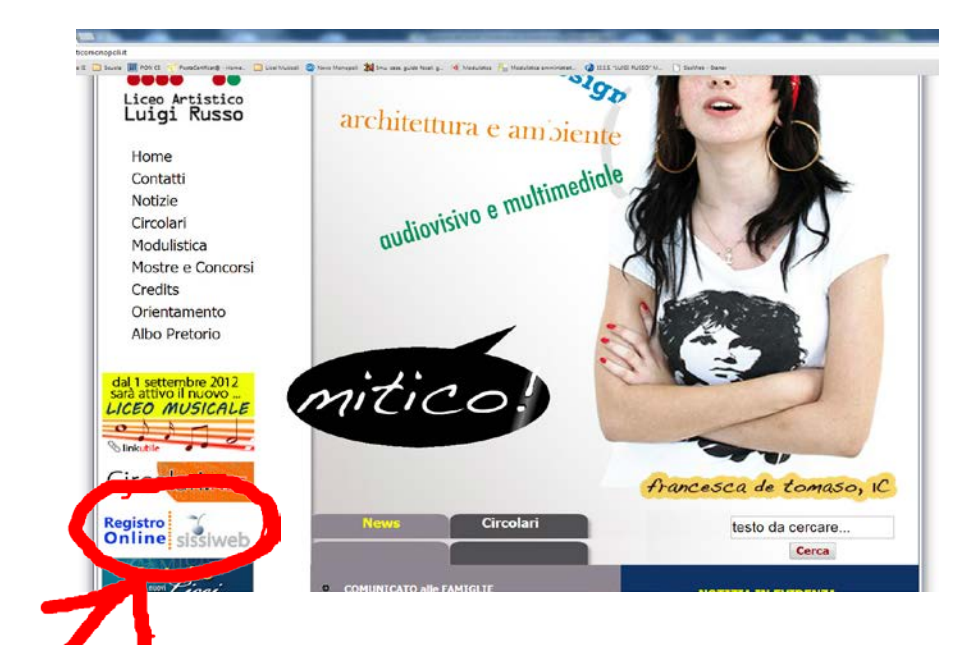

Nella pagina AXIOS clicca su RE e poi inserisci le credenziali (ID e pw) ricevute dalla segreteria della scuola

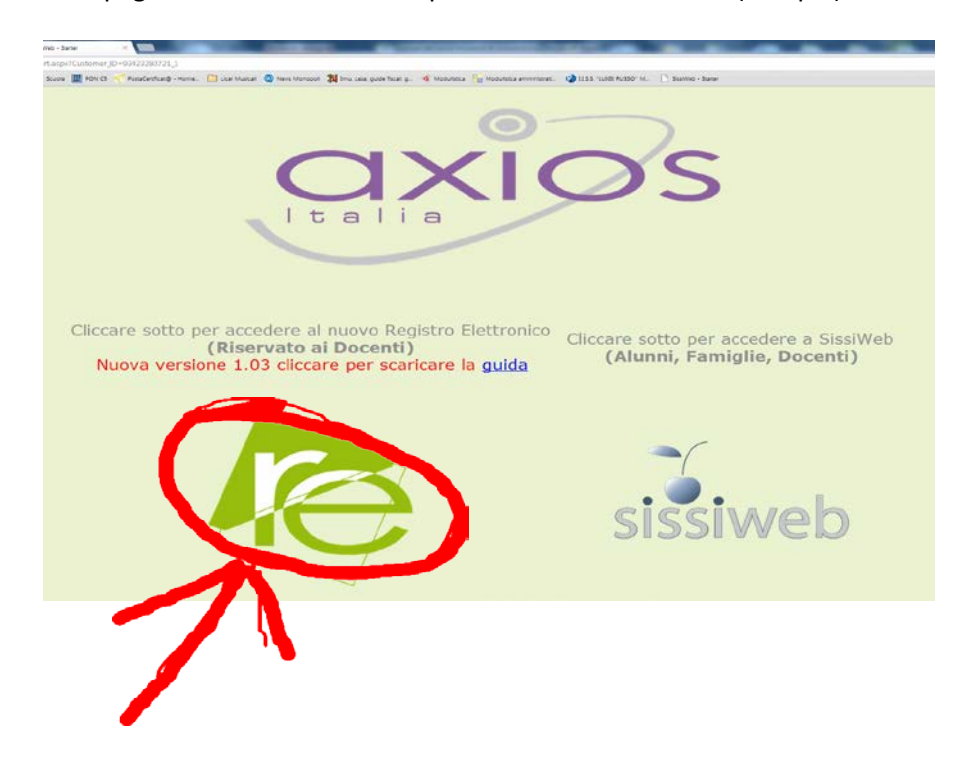